## Using the ESGF portal to access...

# ...PMIP3-CMIP5-<your xMIPx> data

#### Theory $\Leftrightarrow$ and practice!

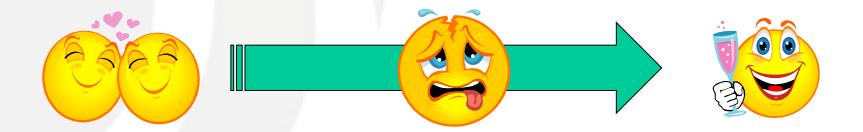

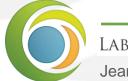

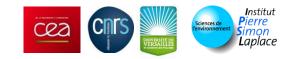

(1/2)

...a scientific introduction to PMIP3 and CMIP5

- Paleoclimate Modelling Intercomparison Project, Phase 3 <u>https://pmip3.lsce.ipsl.fr/</u>
- Coupled Model Intercomparison Project (⇔ IPCC model DB) <u>http://cmip-pcmdi.llnl.gov/cmip5/</u>

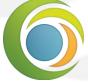

Laboratoire des sciences du climat & de l'environnement

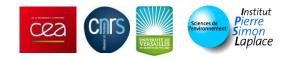

#### This presentation is not...

(2/2)

.. very technical

- ESGF = Earth System Grid Federation
  - *"is a spontaneous collaboration of groups, agencies and institutions around the world, that are dedicated to the development and operation of a long-term system for the management, access and analysis of climate data"*
  - ANL, LBNL, LLNL, NASA, NCAR, ORNL, BADC, CMCC, DKRZ, IPSL, ...
- <u>http://esgf.org/wiki/ESGF\_Overview</u>

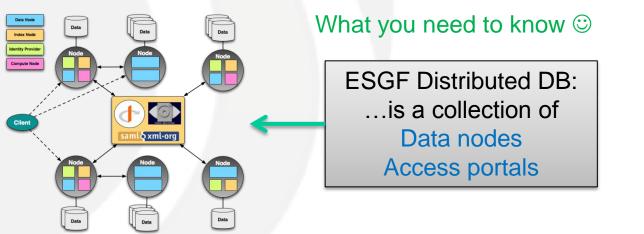

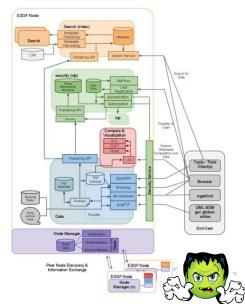

#### Forget he ugly technical details

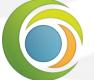

LABORATOIRE DES SCIENCES DU CLIMAT & DE L'ENVIRONNEMENT

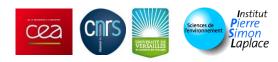

## Why use ESGF to distribute PMIP3 data?

- The ESG infrastructure was initially developed to distribute CMIP5 and we adapted it for PMIP3
  - History: PMIPn and CMIPn have always been very close
    - Common variables, file formats & conventions, …
  - Now: PMIP3 and CMIP5 have a lot of common data
    - PMIP3 has benefited A LOT from the PRODIGUER project
      - Distributing IPSL data for CMIP5 (project initiated by S. Denvil)
        - Data servers, ESGF software configuration and updates, manpower
- ESGF is constantly evolving (for the better):
  - Old Gateways portal: slow, frustrating
    - → New Peer-to-peer Front-End (P2P FE): fast, easy
  - More developments for handling non-CMIP5 data
- We still depend on people who know how to make ESGF work reliably at IPSL! And can maintain it...

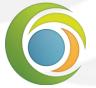

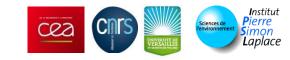

#### The PMIP3 and CMIP5 databases overlap

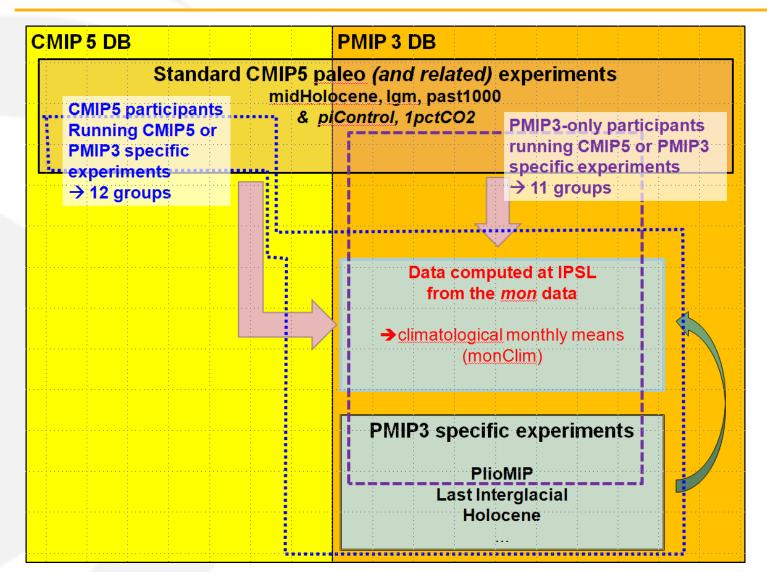

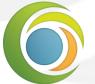

Laboratoire des sciences du climat & de l'environnement

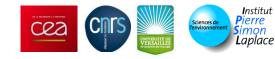

## The PMIP3 groups

|    | Information as of April | l 22nd 2013                      | s               | Up to date info:<br>Some P2P nodes: |                              | sce.ipsl.fr/wiki/<br>IPSL      | doku.php/pmip<br>DKRZ                         |       |         | 5.5tau               | 10       |                 | Models'       | CMIP5 Errata:<br>documentation: |                      |      | .ceua.ac.uwo               | -        | 5/publishe          | i <u>p5errata.html</u><br>Idocs/ |                            |
|----|-------------------------|----------------------------------|-----------------|-------------------------------------|------------------------------|--------------------------------|-----------------------------------------------|-------|---------|----------------------|----------|-----------------|---------------|---------------------------------|----------------------|------|----------------------------|----------|---------------------|----------------------------------|----------------------------|
|    | Institute               | Country                          | 0k<br>piControl | 6k<br>midHolocene                   | 21k<br>Igm                   | LM<br>past1000<br>(1000 years) | 1 % CO <sub>2</sub><br>1pctCO2<br>(140 years) | CMIP5 | PlioMIP | Last<br>Interglacial | Holocene | Carbon<br>cycle | Atm           | Ocn                             | Model i              |      | Term of Use                |          | ata Node            | Publish to<br>(index node)       | Extra Doc<br>Errata<br>etc |
|    | AWI                     | Germany                          | Completed       | Completed                           | Completed                    |                                |                                               | No    | Yes     | Yes                  | No       | Yes             | 96×48 x L19   | 120×101 × L40                   | COSMOS-a             | o ?  |                            | T        | DKRZ ?              | ESG-WDCC ?                       |                            |
| 2  | BCC                     | China                            | CMIP5<br>(500)  | CMIP5<br>(100)                      |                              | CMIP5                          | CMIP5                                         | Yes   | No      | No                   | No       | Yes             | 128×64 x L26  | 360×232 × L40                   | bcc-csm1             | 1    | Unrestricted               |          | BCC                 | ESG-PCMDI                        |                            |
| 3  | BCCR                    | Norway                           | Completed       | Running<br>Summer 2013              | Completed                    | Running<br>Summer 2013         | Running<br>Summer 2013                        | No    | Yes     | Yes                  | No       | Yes             | 96×48 x L26   | 100×116 x L32                   | NorESM1              | -    | Unrestricted               |          | DKRZ ?              | ESG-WDCC ?                       |                            |
| •  | CAU-GEOMAR              | Germany                          | PMIP3           | РМІРЗ                               | Starting                     |                                | PMIP3                                         | No    | Yes     | Yes                  | ?        | No              | 96x48 x L19   | 182×149 × L31                   | KCM1-2               |      | Non-<br>commercial         |          | DKRZ                | ESG-WDCC ?                       |                            |
| 5  | CNRM-CERFACS            | France                           | CMIP5<br>(850)  | CMIP5<br>(200)                      | CMIP5<br>(200)               |                                | CMIP5                                         | Yes   | No      | No                   | No       | No              | 256×128 × L31 | 362x292 × L42                   | CNRM-CI              | 5    | Unrestricted               | Γ        | CNRM                | ESG-IPSL                         | Doc                        |
| 3  | FUB                     | Germany                          | PMIP3<br>(400)  |                                     | PMIP3<br>(600)               |                                |                                               | No    | No      | No                   | No       | Yes             | 96×48 x L19   | 120×101 × L40                   | COSMOS-              | 50   | Unrestricted               | æ        | IPSL<br>(RZ later?) | ESG-BADC                         |                            |
| 7  | NOAA-GFDL               | USA                              | CMIP5<br>(470)  |                                     | Starting<br>avail. Fall 2013 |                                | CMIP5                                         | Yes   | No      | No                   | No       | Yes             | 144×90 × L24  | 360×200 × L50<br>360×210 × L64  | GFDL-ESM<br>GFDL-ESM |      | Unrestricted               |          | GFDL                | ESG-PCMDI                        |                            |
| 3  | NASA-GISS               | USA                              | CMIP5<br>(7 x)  | CMIP5<br>(100)                      | CMIP5<br>(2 x 100)           | CMIP5<br>(8 x 1000)            | CMIP5<br>(151)                                | Yes   | Yes     | ?                    | Yes      | No              | 144x90 x L40  | 288×180 × L32                   | GISS-E2              | 2    | Unrestricted               | F        | NCCS                | ESG-PCMDI                        | Doc                        |
| 9  | IPSL                    | France                           | CMIP5<br>(1000) | CMIP5<br>(500)                      | CMIP5<br>(200)               | CMIP5                          | CMIP5                                         | Yes   | Yes     | Yes                  | Yes      | Yes             | 96x95 x L39   | 182×149 × L31                   | IPSL-CM54            | LR   | Unrestricted               | Γ        | IPSL                | ESG-BADC                         | Doc                        |
| 10 | ICHEC<br>(KNMI)         | Netherlands                      | PMIP3<br>(40)   | PMIP3<br>(40)                       |                              |                                |                                               | No    | Yes     | No                   | No       | No              | 320×160 × L62 | 362x292 x L42                   | EC-Earth-            | -2   | Unrestricted               | F        | ICHEC               | ESG-BADC                         |                            |
| 1a | LASG-CESS               |                                  | CMIP5<br>(900)  | CMIP5<br>(100)                      | CMIP5<br>(100)               |                                | CMIP5                                         |       | Yes     | No                   | No       |                 | 128x60 x L26  |                                 | FGOALS               | 2    | Unrestricted               | F        | LASG                | ESG-PCMDI                        |                            |
| 1b |                         | China                            | CMIP5<br>(501)  | CMIP5<br>(100)                      |                              | CMIP5                          | CMIP5                                         | Yes   |         | No                   | No       | No              | 128×108 × L26 | 360×180 × L30                   | FGOALS               | 2    | Unrestricted               | L        | LASG                | ESG-PCMDI                        |                            |
| 1c | LASG-IAP                |                                  | Completed       |                                     |                              | CMIP5                          |                                               |       | No      | No                   | No       |                 | 72x45 x L28   |                                 | FGOALS               |      | Unrestricted               | F        | LASG                | ESG-PCMDI                        | Doc                        |
| 2  | LOVECLIM                | Belgium<br>France<br>Netherlands | Completed       | Completed                           | Completed                    | Completed                      |                                               | No    | No      | Yes                  | Yes      | No              | 32x64 x L3    | 122x65 x L20                    | LOVECLIN             | -2   | Unrestricted               |          | IPSL                | ESG-BADC                         |                            |
| 3  | MIROC                   | Japan                            | CMIP5<br>(531)  | CMIP5<br>(100)                      | CMIP5<br>(100)               | CMIP5                          | CMIP5                                         | Yes   | Yes     | ?                    | ?        | Yes             | 128x64 x L80  | 256×192 × L44                   | MIROC-E              | м    | Non-<br>commercial<br>only |          | DIAS                | ESG-PCMDI                        |                            |
| 14 | MPI-M                   | Germany                          | CMIP5<br>(1156) | CMIP5<br>(2×100)                    | CMIP5<br>(2 × 100)           | CMIP5                          | CMIP5                                         | Yes   | No      | ?                    | ?        | No              | 196x98 x L47  | 256×220 × L40                   | MPI-ESM              | Þ    | Unrestricted               |          | DKRZ                | ESG-WDCC                         |                            |
| 15 | MRI                     | Japan                            | CMIP5<br>(500)  | CMIP5<br>(100)                      | CMIP5<br>(100)               | Running<br>September 2013      | CMIP5                                         | Yes   | Yes     | No                   | No       | No              | 320x160 x L48 | 364x368 x L51                   | MRI-CGC              | 3    | Non-<br>commercial         |          | DIAS                | ESG-PCMDI                        |                            |
| 16 | NCAR                    | USA                              | CMIP5<br>(501)  | CMIP5<br>(1x301 + 1x30)             | CMIP5<br>(1x101 + 1x31)      | CMIP5                          | CMIP5                                         | Yes   | Yes     | No                   | No       | No              | 288×192 × L26 | 320x384 x L60                   | CCSM4                |      | Unrestricted               |          | NCAR                | ESG-NCAR                         |                            |
| 17 | OSUVic                  | USA                              | Completed       | Completed<br>(400)                  | Running<br>May 2013          |                                | Starting<br>April 2013                        | No    | No      | No                   | No       | No              | 128x64 x L10  | 100 × 100 × L19                 | OSUVic-0             | 3    | Unrestricted               |          | ?                   | ?                                |                            |
| 8  | CSIRO-QCCCE             | Australia                        | CMIP5<br>(500)  | CMIP5<br>(100)                      |                              |                                | CMIP5                                         | Yes   | No      | No                   | No       | No              | 192x96 x L18  | 192×192 × L31                   | CSIRO-Mk             | 8-0  | Non-<br>commercial         |          | NCI                 | ESG-NCI                          |                            |
| 9a | монс                    |                                  | CMIP5<br>(497)  | CMIP5<br>(102)                      | Starting                     | Running<br>Spring 2013         | CMIP5                                         | Yes   | Yes     | Yes                  | Yes      | Yes             | 192×144 × L38 | 360×216 × L40                   | HadGEM2              | s    | Unrestricted               |          | BADC                | ESG-BADC                         | Doc                        |
| 9Ь | (UK groups)             | UK                               | CMIP5<br>(240)  | CMIP5<br>(35)                       |                              |                                |                                               | Yes   | No      | No                   | No       | Yes             | 192×144 × L60 | 360×216 × L40                   | HadGEM2              | c    | Unrestricted               |          | BADC                | ESG-BADC                         |                            |
| 9c | UOED                    |                                  | PMIP3<br>(1200) |                                     |                              | PMIP3                          | СМІРЗ                                         | Yes   | Yes     | Yes                  | Yes      | No              | 96x73 x L19   | 288×144 × L20                   | HadCM                |      | Unrestricted               |          | BADC                | ESG-BADC                         |                            |
|    | UNSW                    | Australia                        | PMIP3<br>(1000) | PMIP3<br>(500)                      | Running<br>June 2012         | PMIP3                          | PMIP3                                         | No    | Yes     | Yes                  | Yes      | No              | 64x56 x L18   | 128×112 × L21                   | CSIRO-Mk3            | -1-2 | Non-<br>commercial         | (        | IPSL<br>CI later?)  | ESG-BADC                         | Doc                        |
| 20 |                         |                                  |                 |                                     |                              |                                |                                               |       |         |                      |          |                 |               |                                 |                      | -    |                            | <u> </u> |                     |                                  |                            |

# PMIP3 community21 institutes (25 models)

 pmip-announce list 600 registered users

Note: models have *Terms of use* Unrestricted Non-commercial

Cez

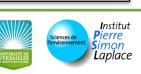

#### The data life cycle of distributed data (ultra brief overview)

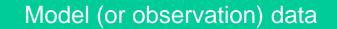

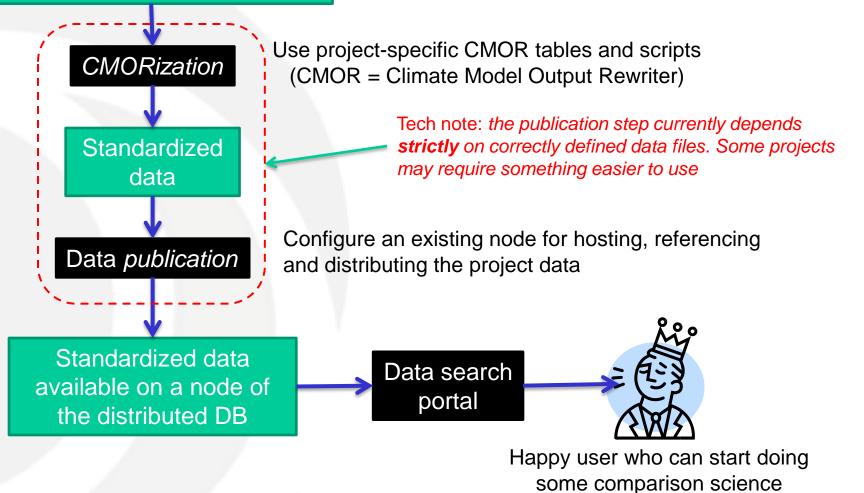

 $\bigcirc$ 

Laboratoire des sciences du climat & de l'environnement

Institut Pierre Sciences de Visition Laplace

#### Standard file names and path

Standardization document for a model intercomparison project:

→ the DRS (Data Reference Syntax) document

Using **CMOR library** + project specific CMOR **MIP tables** > you get:

- Standard file content
  - CF-compliant metadata in the NetCDF file
  - Standard variable names, axis names, ...
- Standard file names

<variable name>\_<MIP table>\_<model>\_<experiment>\_

<ensemble member>[\_<temporal subset>].nc

with <temporal subset> = 'yyyy[mm[dd[hh][mm]]][-clim]'

- Eg. PMIP3/output/IPSL/IPSL-CM5A-LR/Igm/
  - monClim/atmos/Aclim/r1i1p1/v20120418/

tas/tas\_Aclim\_IPSL-CM5A-LR\_lgm\_r1i1p1\_260101-280012-clim.nc

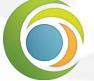

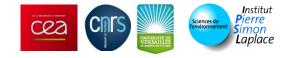

## Using ESGF to download some data (at last!)

We are just a few steps away from doing some science!

- Find the name of the required variable(s)
- Use the portal to
  - Determine if the variable(s) are available
  - Create a *wget script* to download the variable(s)
- Create an ESGF account to download the data
- Execute the wget script on a Linux machine to download the data

There are other (non standard) ways to access the data...

- @IPSL: CMIP5 mirror on ciclad
- @IPSL: custom portals (for accessing the CMIP5 mirrored data)
  - https://prodiguer.ipsl.fr/
  - <u>http://ocmip5.ipsl.fr/FileFinderAR5/</u>
- Synchro-data (tool used for filling the IPSL CMIP5 mirror)
  - http://dods.ipsl.jussieu.fr/jripsl/synchro\_data/README

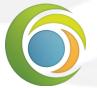

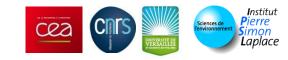

## Variables requested for CMIP5 (and PMIP3)

- It's useful to know the standard name of the variable(s) you are looking for <sup>(i)</sup>
  - ... and the MIP table (CMOR table) where it is defined
- The available variables can be
  - project specific
  - similar to CMIP5

CMIP5(-like) variables defined in CMIP5 Standard Output document

http://cmip-pcmdi.llnl.gov/cmip5/output\_req.html

**Everything** (names, units, axes, conventions, ...) is defined in the giant xls file

general / dims / fx ) Oclim / Oyr / Amon / Omon / Lmon / LImon / OImon / aero / day / 6hrLev / 6hrPlev /

Most tabs of the file are associated with a CMOR table

 $fx \rightarrow CMIP5_fx$  table  $\Leftrightarrow$  Time-Invariant Fields

Eg: *sftlf* → land\_area\_fraction, %, *atmos* realm

*Omon* ⇔ Monthly Mean Ocean Fields, Including Biogechemical Fields

Eg: *tos* → sea\_surface\_temperature, K, *ocean* realm,

mon frequency

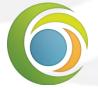

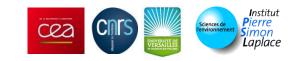

#### The ESGF P2P FE: Home page

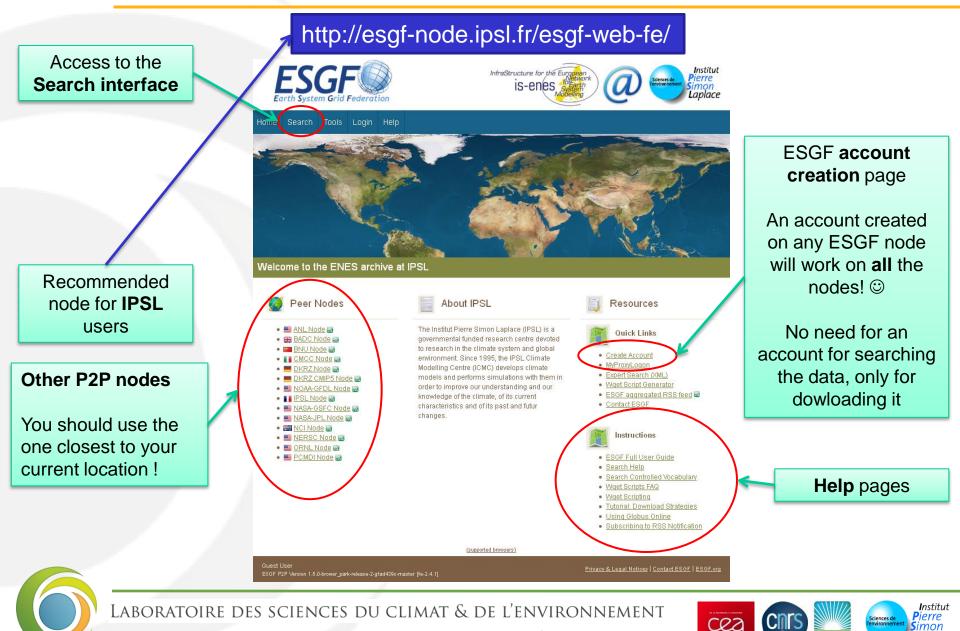

Laplace

## The ESGF P2P FE: account creation page

#### The ESGF account:

- is only required for downloading data No need for an account for checking the availability of data or searching!
- can be created on any P2P Front-End
- is active as soon as the request form is filled
- Is the same on the whole ESG Federation

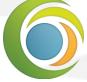

LABORATOIRE DES SCIENCES DU CLIMAT & DE L'ENVIRONNEMENT

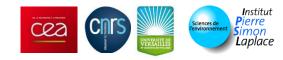

#### The ESGF P2P FE: Search page

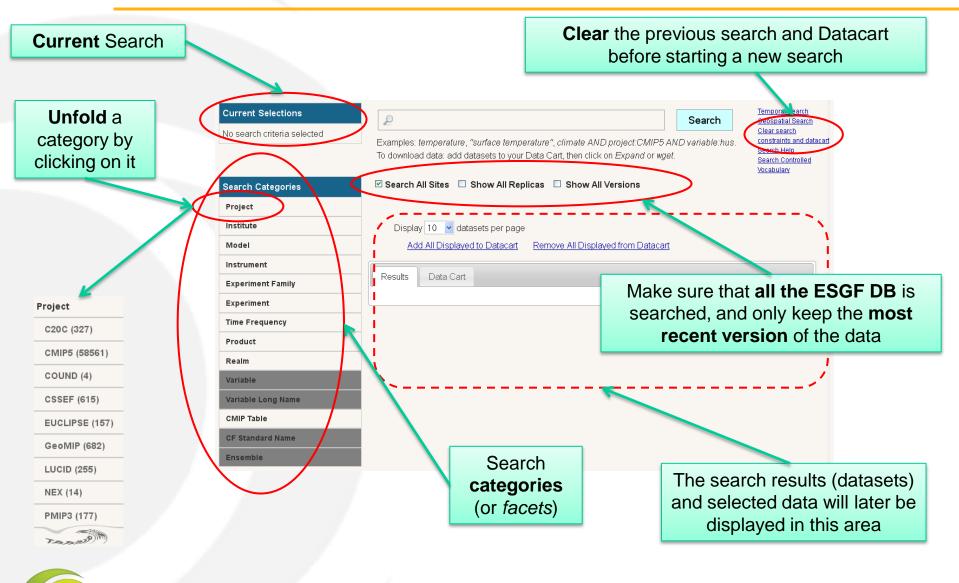

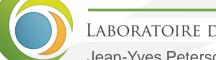

Laboratoire des sciences du climat & de l'environnement

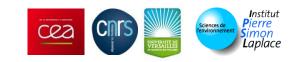

#### Finding which models have midHolocene data

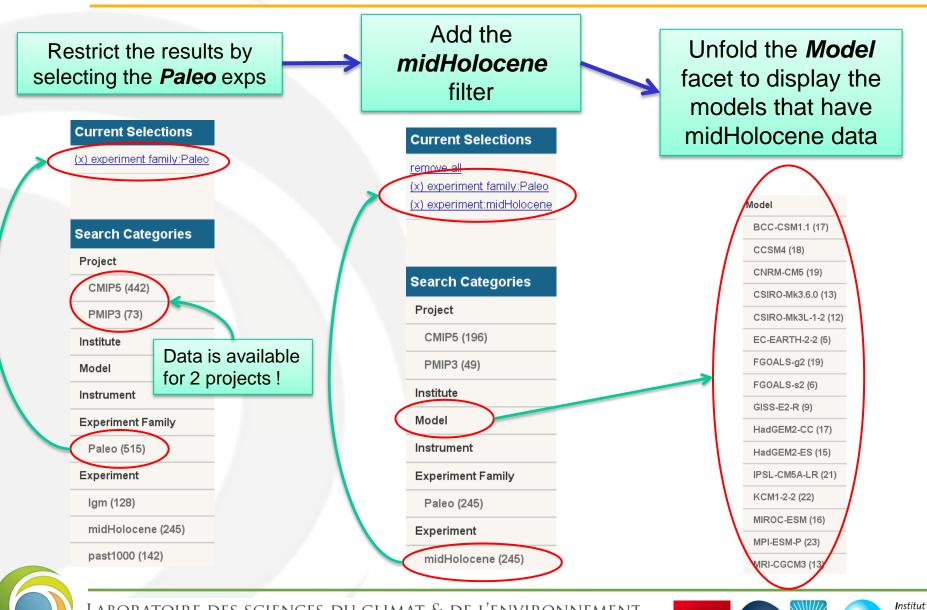

Pierre

Simon

Laplace

Sciences de

Cez

Laboratoire des sciences du climat & de l'environnement

## Finding midHolocene surface temperature (mon freq)

Just keep sub-selecting new categories !

| Search Categories  |     |                                               |            |                   |
|--------------------|-----|-----------------------------------------------|------------|-------------------|
| Project            |     |                                               |            |                   |
| Institute          |     |                                               |            |                   |
| Model              |     |                                               |            |                   |
| Instrument         |     | Current Selections                            |            |                   |
| Experiment Family  |     | remove all                                    |            |                   |
| Paleo (17)         |     | (x) experiment family:Paleo                   |            |                   |
| Experiment         |     | (x) experiment:midHolocene<br>(x) realm:atmos | <u>.</u>   |                   |
| midHolocene (17)   |     | (x) variable:tas                              |            |                   |
| Time Frequency     |     | (x) ime frequency:mon                         |            |                   |
| mon (17)           |     | R.                                            |            |                   |
| Product            |     |                                               |            |                   |
| Realm              |     | Click on (x) to rem                           |            |                   |
| atmos (17)         |     | • •                                           |            |                   |
| Variable           |     | single category                               |            |                   |
| tas (17)           |     |                                               |            |                   |
| Variable Long Name |     |                                               |            |                   |
| CMIP Table         | Sel | ecting mon+atmos                              |            |                   |
| Amon (17)          |     |                                               |            |                   |
| CF Standard Name   |     | Selecting Amon                                |            |                   |
| Ensemble           |     |                                               |            |                   |
| r1i1p1 (15)        | l í |                                               |            |                   |
| r 1i 1p2 (1)       |     | Some groups have                              |            |                   |
| r2i1p1 (1)         |     | (default e                                    | ensemble = | : <b>r1i1p1</b> ) |
|                    | 7   |                                               |            |                   |

Laboratoire des sciences du climat & de l'environnement

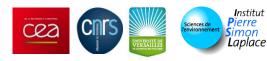

#### The search results (datasets)

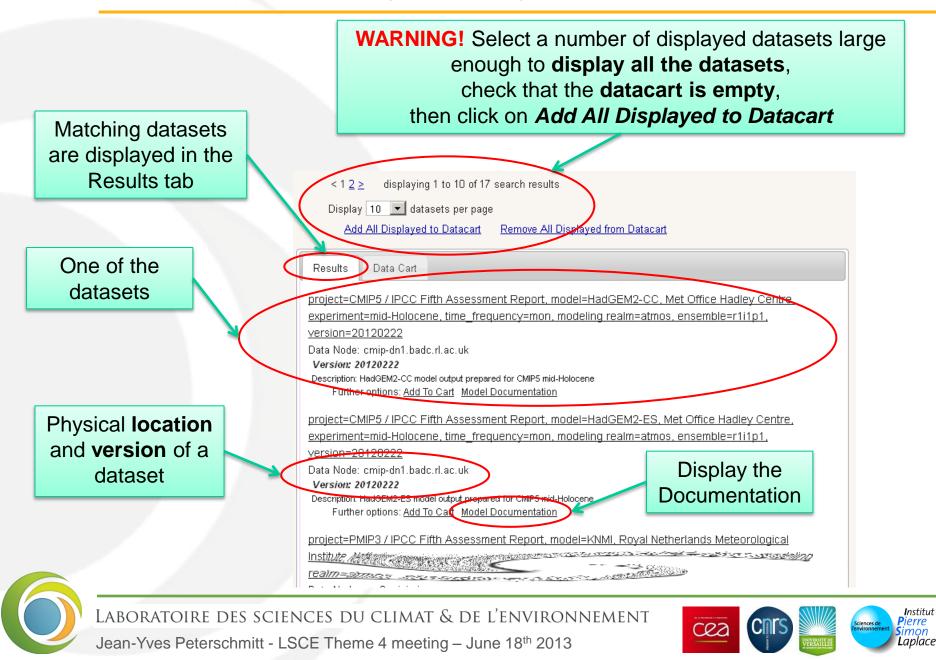

#### The datacart (filled with full datasets)

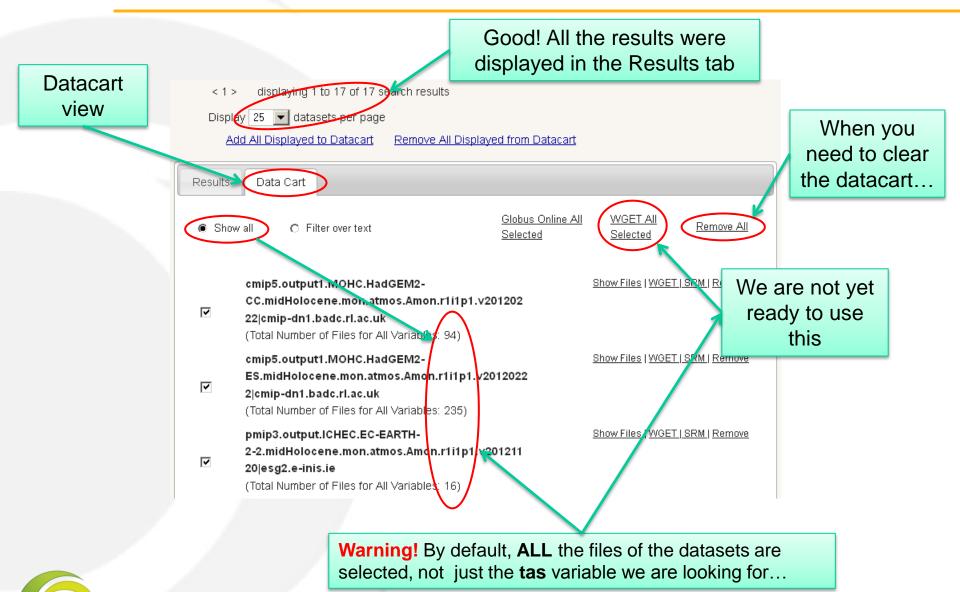

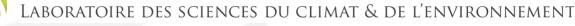

Jean-Yves Peterschmitt - LSCE Theme 4 meeting – June 18th 2013

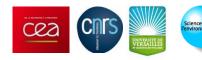

Institut Pierre

Simon

**L**aplace

#### The filtered datacart

1) Type tas in the text field, and click Search

→ This creates an extra *query:tas* field

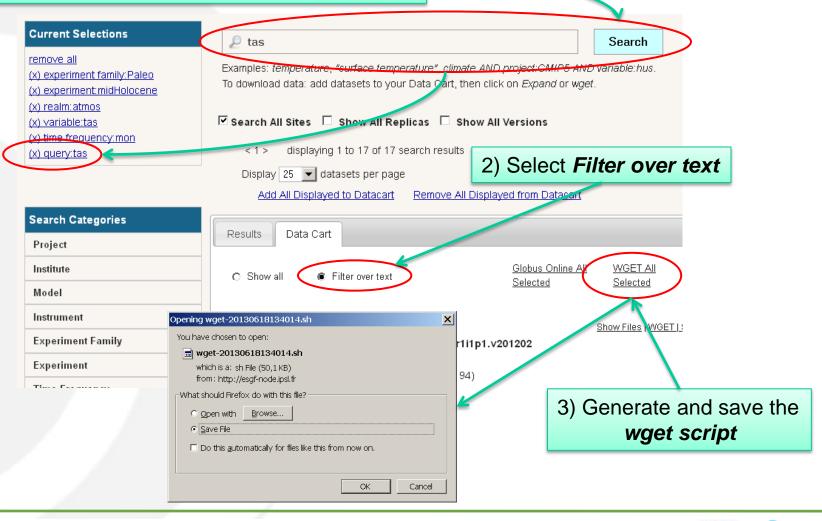

Institut Pierre

Simon

Laplace

Sciences de

Cez

Laboratoire des sciences du climat & de l'environnement

#### The ESGF wget script

- The wget script generated from a filtered datacart
  - Can be executed to download the selected variable
  - Will check the integrity of the downloaded files
  - Can be run again to resume a failed file transfer
  - Has lots of options (security, etc...): wget-<date>.sh -h
- Using the script
  - Save the script in a new directory, because all the files will be downloaded in the same directory (no subdirs created)
  - Edit the script and check the content of the download\_files var
  - chmod +x wget-<date>.sh
    - ./ wget-<date>.sh
  - WARNING! The script requires an ESGF account Eg https://ipcc-ar5.dkrz.de/myopenid/jypmip

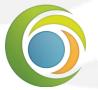

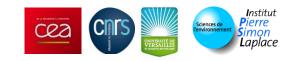

#### Download the data and start working ©

jypeter@asterix2 - ...P2P\_demo - 50 >./wget-20130618134014.sh Running wget-20130618134014.sh version: 1.3.2 Use wget-20130618134014.sh -h for help.

There were files with the same name which were requested to be download to the same directory. To avoid ov erwriting the previous downloaded one they were skipped. Please use the parameter 'download\_structure' to set up unique directories for them. Script created for 96 file(s) (The count won't match if you manually edit this file!)

OpenSSL 1.0.0-fips 29 Mar 2010 \*\* WARNING: ESGF Host certificate checking might not be compatible with OpenSSL 1.0+ The certificate expires in less than 8 hour(s). Renewing... Please give your OpenID (hit ENTER to accept default: https://ipcc-ar5.dkrz.de/myopenid/jypmip)? MvProxv Password? Retrieving Credentials...done! tas Amon CCSM4 midHolocene r1i1p1 100001-130012.nc ...Downloading --2013-06-18 14:13:29-- http://tds.ucar.edu/thredds/fileServer/datazone/cmip5 data/cmip5/output1/NCAR/CCS M4/midHolocene/mon/atmos/Amon/r1i1p1/v20120604/tas/tas Amon CCSM4 midHolocene r1i1p1 100001-130012.nc Resolving tds.ucar.edu... 128.117.181.47 Connecting to tds.ucar.edu|128.117.181.47|:80... connected. HTTP request sent, awaiting response... 302 Moved Temporarily Location: https://tds.ucar.edu/OpenidRelyingParty/home.htm?redirect=http%3A%2F%2Ftds.ucar.edu%2Fthredds%2F fileServer%2Fdatazone%2Fcmip5\_data%2Fcmip5%2Foutput1%2FNCAR%2FCCSM4%2FmidHolocene%2Fmon%2Fatmos%2Flmon%2Fr 1i1p1%2Fv20120604%2Ftas%2Ftas Amon CCSM4 midHolocene r1i1p1 100001-130012.nc [following] --2013-06-18 14:13:30-- https://tds.ucar.edu/OpenidRelyingParty/home.htm?redirect=http%3A%2F%2Ftds.ucar.e du%2Fthredds%2FfileServer%2Fdatazone%2Fcmip5\_data%2Fcmip5%2Foutput1%2FNCAR%2FCCSM4%2FmidHolocene%2Fmon%2Fa tmos%2FAmon%2Fr1i1p1%2Fv20120604%2Ftas%2Ftas Amon CCSM4 midHolocene r1i1p1 100001-130012.nc Connecting to tds.ucar.edu|128.117.181.47|:443... connected. HTTP request sent, awaiting response... 302 Moved Temporarily Location: http://tds.ucar.edu/thredds/fileServer/datazone/cmip5 data/cmip5/output1/NCAR/CCSM4/midHolocene/ mon/atmos/&mon/r1i1p1/v20120604/tas/tas Amon CCSM4 midHolocene r1i1p1 100001-130012.nc [following] --2013-06-18 14:13:31-- http://tds.ucar.edu/thredds/fileServer/datazone/cmip5 data/cmip5/output1/NCAR/CCS M4/midHolocene/mon/atmos/Amon/r1i1p1/v20120604/tas/tas Amon CCSM4 midHolocene r1i1p1 100001-130012.nc Connecting to tds.ucar.edu|128.117.181.47|:80... connected. HTTP request sent, awaiting response... 200 OK Length: 799025508 (762M) [application/x-netcdf] Saving to: "tas Amon CCSM4 midHolocene r1i1p1 100001-130012.nc"

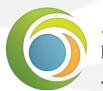

О% Г

Laboratoire des sciences du climat & de l'environnement

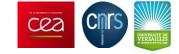

Institut Pierre

Simon

**L**aplace

58.9K/s

] 17,143